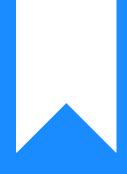

# Osprey Approach: Transfer Money Between Office Banks

This help guide was last updated on Apr 23rd, 2024

The latest version is always online at https://support.ospreyapproach.com/?p=56194

Click here for a printer-friendly version

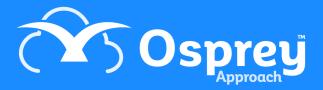

## This guide will show you how to transfer money between your office banks on Osprey

If you have more than one office bank you may need to transfer money from one bank to another.

Firstly, navigate to the Nominal Ledgers in Osprey.

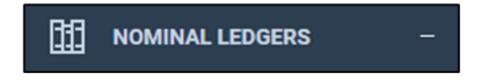

You can use a sundries/suspense/bank transfer account if you have one. If you want to add a new nominal for bank transfers, our guide <u>Managing Nominal Ledgers ></u> will show you how.

With the appropriate Nominal Ledger selected, ensure you have selected the correct SAC.

| Code:         | BANKTFRS                |   |
|---------------|-------------------------|---|
| SAC:          | 1 🗸                     |   |
| Branch:       | ALL ord                 | ~ |
| Dept:         | ALL                     | ~ |
| Description:  | Bank Transfers Q Search |   |
| Nominal Type: | BSE                     |   |
| Currency:     | GBP 🗸                   |   |
|               |                         |   |

Select the appropriate Branch.

| Code:         | BANKTFRS OG        |
|---------------|--------------------|
| SAC:          | 1 🗸                |
| Branch:       | 1: Hereford 🗸      |
| Dept:         | ALL<br>1: Hereford |
| Description:  | 2: Chingford       |
| Nominal Type: | BSE                |
| Currency:     | GBP 🗸              |
|               |                    |

#### Select the correct Department.

| Code:         | BANKTFRS OGO     |
|---------------|------------------|
| SAC:          | 1 🗸              |
| Branch:       | 1: Hereford 🗸    |
| Dept:         | ALL 🗸            |
| Description:  | ALL<br>1: Dept 1 |
| Nominal Type: | 2: Dept 2        |
| Currency:     | GBP V            |
|               |                  |

Should you leave either the SAC, Branch or Dept set to all you will not see the posting options

Select the posting type of Payment.

| Description:          | Bank Transfers  |                                       | Q Search                                                    |   |
|-----------------------|-----------------|---------------------------------------|-------------------------------------------------------------|---|
| Nominal Type:         | BSE             |                                       |                                                             |   |
| Currency:             | GBP 🗸           |                                       |                                                             |   |
| NOMINAL LEDGER        | R<br>Print Post | Payment<br>Payment                    |                                                             | ~ |
| Page 1 of 1 (0 postir | nas.)           | Receipt<br>Nominal Tra<br>Nominal Tra | ansfer from Account<br>ansfer into Account<br>Journal DEBIT |   |

Enter the details of the transfer, selecting the bank FROM which you want to take the money. Click Post.

| Nominal Posting : BANKTFRS - Bank Transfers |                                                                               |  |  |  |  |  |  |
|---------------------------------------------|-------------------------------------------------------------------------------|--|--|--|--|--|--|
| Post                                        |                                                                               |  |  |  |  |  |  |
| Posting Type:<br>Posting Date:<br>Currency: | Payment     ✓       07/04/2023     iiii       Pound Sterlin ✓                 |  |  |  |  |  |  |
| Detail:                                     | Transfer £1000 from Office Bank 1 to Office Bank 2                            |  |  |  |  |  |  |
|                                             |                                                                               |  |  |  |  |  |  |
| Bank:<br>Bank/Cash Amount :                 | Office Bank 1 - Royal Bank of Scotland <ul> <li>I000</li> <li>I000</li> </ul> |  |  |  |  |  |  |
| Cheque required?<br>Reference:              | TFR                                                                           |  |  |  |  |  |  |
|                                             |                                                                               |  |  |  |  |  |  |

Now, select the posting type Receipt, and click Post.

Enter the details of the transfer, selecting the bank TO which you want to send the money. Click Post.

| Nominal Posting : BANKTFRS - Bank Transfers |                                                    |  |  |  |  |  |  |
|---------------------------------------------|----------------------------------------------------|--|--|--|--|--|--|
| Post                                        |                                                    |  |  |  |  |  |  |
| Posting Type:                               | Receipt ~                                          |  |  |  |  |  |  |
| Posting Date:                               | 07/04/2023                                         |  |  |  |  |  |  |
| Currency:                                   | Pound Sterlin V                                    |  |  |  |  |  |  |
| Detail:                                     | Transfer £1000 from Office Bank 1 to Office Bank 2 |  |  |  |  |  |  |
|                                             |                                                    |  |  |  |  |  |  |
| Bank:                                       | Office Bank 2 - Nationwide                         |  |  |  |  |  |  |
| Bank/Cash Amount :                          | 1000                                               |  |  |  |  |  |  |
| Reference:                                  | TFR                                                |  |  |  |  |  |  |
|                                             |                                                    |  |  |  |  |  |  |

### Your nominal balance should not have changed, as we have a +/-

| Page 1 of 1 | (2 postings.)                                      |     |        |      | Balanco | e: 0.00   |
|-------------|----------------------------------------------------|-----|--------|------|---------|-----------|
| DATE        | DETAILS                                            | REF | ТҮРЕ   | FROM | VAT     | NET VALUE |
| 07/04/2023  | Transfer £1000 from Office Bank 1 to Office Bank 2 | TFR | OFFICE |      | 0.00    | 1,000.00  |
| 07/04/2023  | Transfer £1000 from Office Bank 1 to Office Bank 2 | TFR | OFFICE |      | 0.00    | 1,000.00  |

Whilst on the banks, we have a payment from Office Bank 1

| Banks & Journals                                                                                                    |    |            |                                                       |      |        |          |      |  |  |
|----------------------------------------------------------------------------------------------------|----|------------|-------------------------------------------------------|------|--------|----------|------|--|--|
| Bank/Journal:     OFF>CED1 v Office Bank 1 - Royal Bank of Scotland       Branch:     1. Hereford v       Dept:     1. Dept 1 v       Currency:     OBP v       Cashbook Balance:     289-74       Bank Balance:     0.00 |    |            |                                                       |      |        |          |      |  |  |
| BANKS & JOURNALS                                                                                                    |    |            |                                                       |      |        |          |      |  |  |
| Filter Options                                                                                                    |    |            |                                                       |      |        |          |      |  |  |
| Page 1 of 2 (26 postings) Sorted by Date in descending order. Go To Page:                                                                                                    |    |            |                                                       |      |        |          |      |  |  |
| ACCOUNT DATE DETAILS REF TYPE OFFICE DISBS TICKED                                                                                                    |    |            |                                                       |      |        |          |      |  |  |
| W000000002                                                                                                    | 16 | 07/04/2023 | Received costs from client                            | RCPT | OFFICE | 195.00   | 0.00 |  |  |
| BANKTFRS                                                                                                    | 1  | 07/04/2023 | Transfer £1000 from Office Bank<br>1 to Office Bank 2 | TFR  | OFFICE | 1,000.00 | 0.00 |  |  |

#### And a receipt to Office Bank 2

| Banks & Journals                            |                                    |       |            |                                                       |     |        |          |       |        |  |
|---------------------------------------------|------------------------------------|-------|------------|-------------------------------------------------------|-----|--------|----------|-------|--------|--|
| Bank/Journal:                               | Bank/Journal: OFF2 V Office Bank 2 |       |            |                                                       |     |        |          |       |        |  |
| Branch:                                     | 1: Hereford                        | ~     |            |                                                       |     |        |          |       |        |  |
| Dept:                                       | 1: Dept 1                          | ~     |            |                                                       |     |        |          |       |        |  |
| Currency:                                   | OBP 👻                              |       |            |                                                       |     |        |          |       |        |  |
| Cashbook Balance:                           | 1000.00                            |       |            |                                                       |     |        |          |       |        |  |
| Bank Balance:                               | 0.00                               |       |            |                                                       |     |        |          |       |        |  |
|                                             |                                    |       |            |                                                       |     |        |          |       |        |  |
| BANKS & JOURN                               |                                    |       |            |                                                       |     |        |          |       |        |  |
| O Refresh                                   | Reconcile                          | Print |            |                                                       |     |        |          |       |        |  |
| Filter Options                              | •                                  |       |            |                                                       |     |        |          |       |        |  |
| Pres 1 of 1 /1 postion                      |                                    |       |            |                                                       |     |        |          |       |        |  |
| Page 1 of 1 (1 postings) Go To Page: 1 O Go |                                    |       |            |                                                       |     |        |          |       |        |  |
| 1                                           |                                    |       |            |                                                       |     |        |          |       |        |  |
| ACCOUNT                                     |                                    |       | DATE       | DETAILS                                               | REF | TYPE   | OFFICE   | DISBS | TICKED |  |
| BANKTERS                                    |                                    | 1     | 07/04/2023 | Transfer £1000 from Office<br>Bank 1 to Office Bank 2 | TFR | OFFICE | 1,000.00 | 0.00  |        |  |